# **ExpAn Documentation**

*Release 0.6.0*

**Zalando SE**

**Sep 14, 2017**

### **Contents**

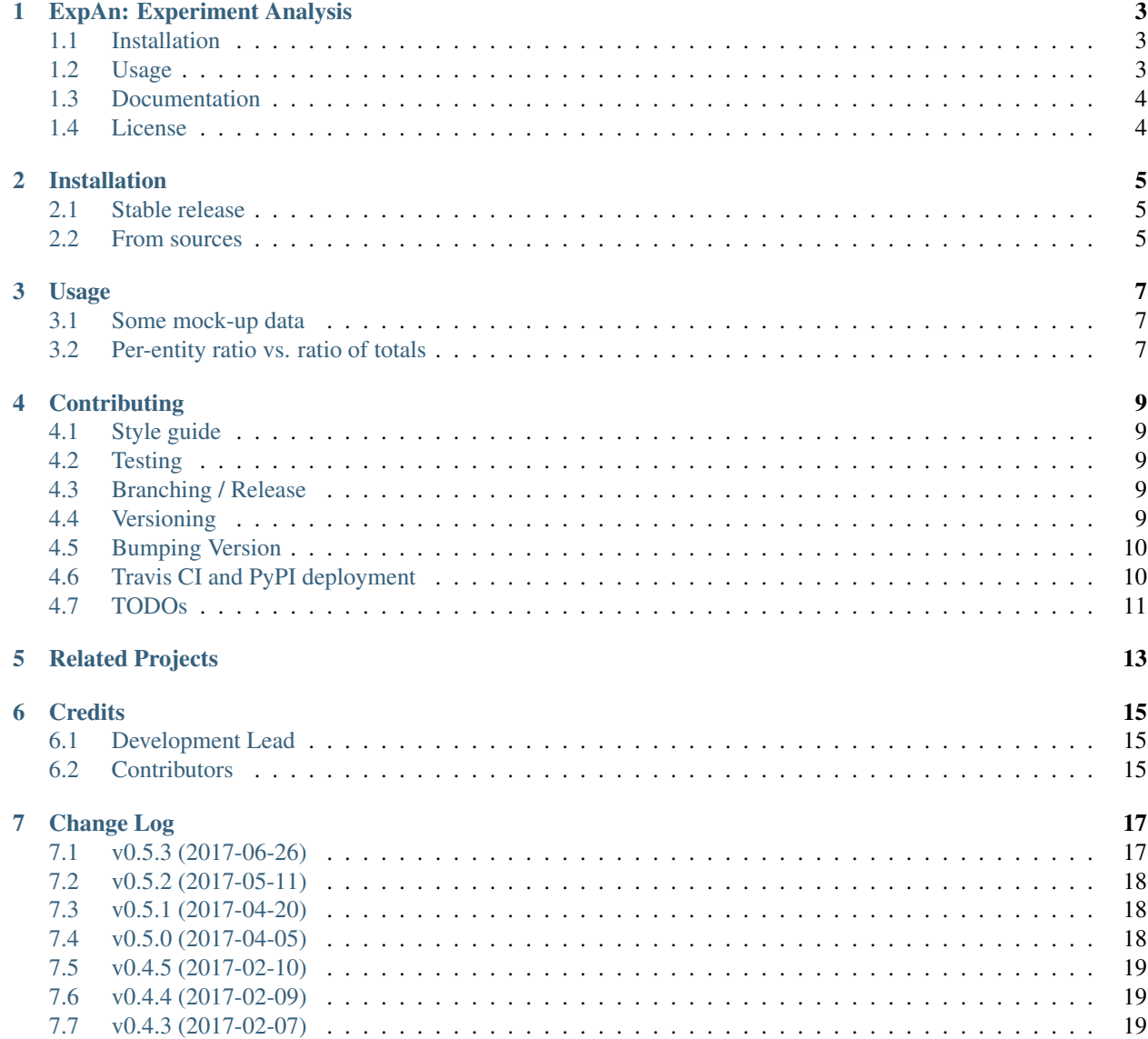

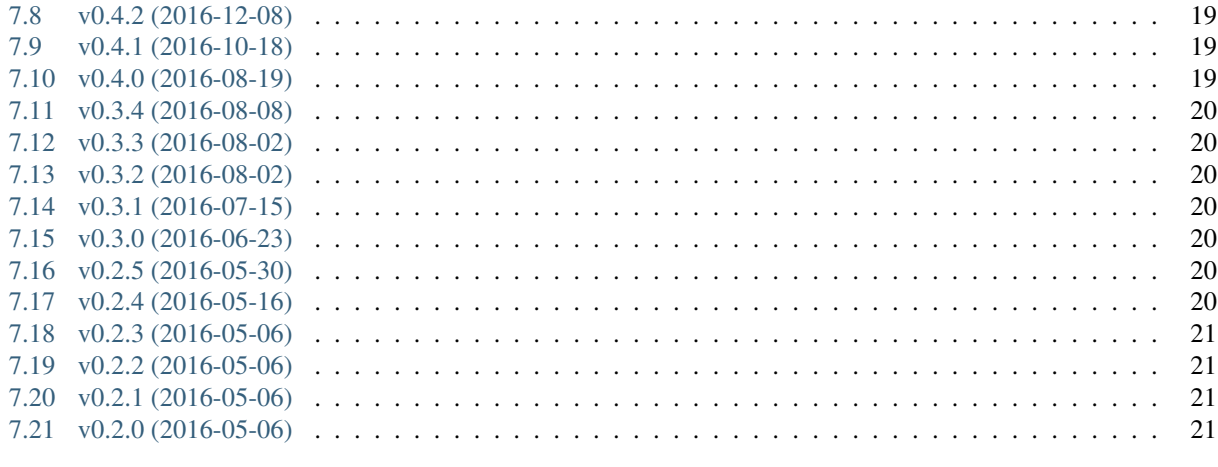

#### 8 Indices and tables

Contents:

### ExpAn: Experiment Analysis

<span id="page-6-0"></span>A/B tests (a.k.a. Randomized Controlled Trials or Experiments) have been widely applied in different industries to optimize business processes and user experience. ExpAn (Experiment Analysis) is a Python library developed for the statistical analysis of such experiments and to standardise the data structures used.

The data structures and functionality of ExpAn are generic such that they can be used by both data scientists optimizing a user interface and biologists running wet-lab experiments. The library is also standalone and can be imported and used from within other projects and from the command line.

Major statistical functionalities include:

- feature check
- delta
- subgroup analysis
- trend

### <span id="page-6-1"></span>**Installation**

To install ExpAn, run this command in your terminal:

```
$ pip install expan
```
### <span id="page-6-2"></span>**Usage**

To use ExpAn in a project:

**import expan**

Some mock-up data:

```
from expan.core.experiment import Experiment
from expan.core.util import generate_random_data
exp = Experiment('B', *generate_random_data())
exp.delta()
```
### <span id="page-7-0"></span>**Documentation**

The latest stable version is 0.6.0.

[ExpAn main documentation](http://expan.readthedocs.io/)

[ExpAn Description](https://github.com/zalando/expan/blob/master/ExpAn-Description.mediawiki) - details about the concept of the library and data structures.

[ExpAn Introduction](https://github.com/zalando/expan/blob/dev/ExpAn-Intro.ipynb) - a full jupyter (iPython) notebook. You can view it as slides with [jupyter:](http://jupyter.org)

```
sh serve_intro_slides
```
### <span id="page-7-1"></span>**License**

The MIT License (MIT)

Copyright © [2016] Zalando SE, <https://tech.zalando.com>

Permission is hereby granted, free of charge, to any person obtaining a copy of this software and associated documentation files (the "Software"), to deal in the Software without restriction, including without limitation the rights to use, copy, modify, merge, publish, distribute, sublicense, and/or sell copies of the Software, and to permit persons to whom the Software is furnished to do so, subject to the following conditions:

The above copyright notice and this permission notice shall be included in all copies or substantial portions of the Software.

THE SOFTWARE IS PROVIDED "AS IS", WITHOUT WARRANTY OF ANY KIND, EXPRESS OR IMPLIED, INCLUDING BUT NOT LIMITED TO THE WARRANTIES OF MERCHANTABILITY, FITNESS FOR A PAR-TICULAR PURPOSE AND NONINFRINGEMENT. IN NO EVENT SHALL THE AUTHORS OR COPYRIGHT HOLDERS BE LIABLE FOR ANY CLAIM, DAMAGES OR OTHER LIABILITY, WHETHER IN AN ACTION OF CONTRACT, TORT OR OTHERWISE, ARISING FROM, OUT OF OR IN CONNECTION WITH THE SOFT-WARE OR THE USE OR OTHER DEALINGS IN THE SOFTWARE.

### Installation

### <span id="page-8-1"></span><span id="page-8-0"></span>**Stable release**

To install ExpAn, run this command in your terminal:

**\$** pip install expan

This is the preferred method to install ExpAn, as it will always install the most recent stable release.

If you don't have [pip](https://pip.pypa.io) installed, this [Python installation guide](http://docs.python-guide.org/en/latest/starting/installation/) can guide you through the process.

#### <span id="page-8-2"></span>**From sources**

The sources for ExpAn can be downloaded from the [Github repo.](https://github.com/zalando/expan)

You can either clone the public repository:

**\$** git clone git://github.com/zalando/expan

Or download the [tarball:](https://github.com/zalando/expan/tarball/master)

**\$** curl -OL https://github.com/zalando/expan/tarball/master

Once you have a copy of the source, you can install it with:

```
$ python setup.py install
```
#### Usage

<span id="page-10-0"></span>To use ExpAn in a project:

**import expan**

#### <span id="page-10-1"></span>**Some mock-up data**

```
from expan.core.experiment import Experiment
from expan.core.util import generate_random_data
exp = Experiment('B', *generate_random_data())
exp.delta()
```
#### <span id="page-10-2"></span>**Per-entity ratio vs. ratio of totals**

There are two different definitions of a ratio metric (think of e.g. conversion rate, which is the ratio between the number of orders and the number of visits): 1) one that is based on the entity level or 2) ratio between the total sums, and ExpAn supports both of them.

In a nutshell, one can reweight the individual **per-entity ratio** to calculate the **ratio of totals**. This enables to use the existing statistics.delta() function to calculate both ratio statistics (either using normal assumtion or bootstraping).

#### **Calculating the conversion rate**

As an example let's look at how to calculate the conversion rate, which might be typically defined per-entity as the average ratio between the number of orders and the number of visits:

$$
\overline{CR}^{(pe)} = \frac{1}{n} \sum_{i=1}^{n} CR_i = \frac{1}{n} \sum_{i=1}^{n} \frac{O_i}{V_i}
$$

The ratio of totals is a reweighted version of  $CR_i$  to reflect not the entities' contributions (e.g. contribution per custormer) but overall equal contributions to the conversion rate, which can be formulated as:

$$
CR^{(rt)} = \frac{\sum_{i=1}^{n} O_i}{\sum_{i=1}^{n} V_i}
$$

#### **Overall as reweighted Individual**

One can calculate the  $CR^{(rt)}$  from the  $\overline{CR}^{(pe)}$  using the following weighting factor (easily proved by paper and pencile):

$$
CR^{(rt)} = \frac{1}{n} \sum_{i=1}^{n} \alpha_i \frac{O_i}{V_i}
$$

with

$$
\alpha_i = n \frac{V_i}{\sum_{i=1}^n V_i}
$$

#### **Weighted delta function**

To have such functionality as a more generic approach in ExpAn, we can introduce a *weighted delta* function. Its input are

- The per-entity metric, e.g.  $O_i/V_i$
- A reference metric, on which the weighting factor is based, e.g.  $V_i$

With this input it calculates  $\alpha$  as described above and outputs the result of statistics.delta().

### **Contributing**

#### <span id="page-12-1"></span><span id="page-12-0"></span>**Style guide**

We follow [PEP8 standards](https://www.python.org/dev/peps/pep-0008) with the following exceptions:

• Use *tabs instead of spaces* - this allows all individuals to have visual depth of indentation they prefer, without changing the source code at all, and it is simply smaller

### <span id="page-12-2"></span>**Testing**

Easiest way to run tests is by running the command tox from the terminal. The default Python environments for testing with are py27 and py34, but you can specify your own by running e.g. to  $x \rightarrow e$  py35.

### <span id="page-12-3"></span>**Branching / Release**

We currently use the gitflow workflow. Feature branches are created from and merged back to the dev branch, and the master branch stores snapshots/releases of the dev branch.

See also the much simpler github flow [here](http://scottchacon.com/2011/08/31/github-flow.html)

#### <span id="page-12-4"></span>**Versioning**

#### For the sake of reproducibility, always be sure to work with a release when doing the analysis!

We use semantic versioning [\(http://semver.org\)](http://semver.org), and the current version of ExpAn is: v0.4.0.

The version is maintained in setup.cfg, and propagated from there to various files by the bumpversion program. The most important propagation destination is in version.py where it is held in the string version with the form:

```
'{major}.{minor}.{patch}'
```
The \_\_version\_\_ string and a version() function is imported by core.\_\_init\_\_ and so is accessible to imported functions in expan.

The version(format\_str) function generates version strings of any form. It can use git's commit count and revision number to generate a long version string which may be useful for pip versioning? Examples: NB: caution using this... it won't work if not in the original git repository.

```
>>> import core.binning
>>> core.version()
'v0.4.0'
>>> core.version('{major}.{minor}..{commits}')
'0.0..176'
>>> core.version('{commit}')
'a24730a42a4b5ae01bbdb05f6556dedd453c1767'
```
See: [StackExchange 151558](http://programmers.stackexchange.com/a/151558)

### <span id="page-13-0"></span>**Bumping Version**

Can use bumpversion to maintain the \_\_version\_ in version.py:

\$ bumpversion patch

or

```
$ bumpversion minor
```
This will update the version number, create a new tag in git, and commit the changes with a standard commit message.

When you have done this, you must push the commit and new tag to the repository with:

```
$ git push --tags
```
### <span id="page-13-1"></span>**Travis CI and PyPI deployment**

We use Travis CI for testing builds and deploying our PyPI package.

A build and test is triggered when a commit is pushed to either

- dev,
- master
- or a pull request branch to dev or master.

If you want to deploy to PyPI, then follow these steps:

- assuming you have a dev branch that is up to date, create a pull request from dev to master (a travis job will be started for the pull request)
- once the pull request is approved, merge it (another travis job will be started because a push to master happened)
- checkout master

• push tags to master (a third travis job will be started, but this time it will also push to PyPI because tags were pushed)

If you wish to skip triggering a CI task (for example when you change documentation), please include [ci skip] in your commit message.

The flow would then look like follows:

- 1. git fetch
- 2. git checkout dev
- 3. git pull
- 4. bumpversion (patch|minor)
- 5. make docs
- 6. git push --tags
- 7. git push
- 8. create pull request from dev to master
- 9. merge pull request

### <span id="page-14-0"></span>**TODOs**

- parallelization, eg. for the bootstrapping code
- Bayesian updating/early stopping
- multiple comparison correction, definitely relevant for delta and SGA, have to think about how to correct for time dependency in the trend analysis
- implement from\_json and to\_json methods in the Binning class, in order to convert the Python object to a json format for persisting in the Results metadata and reloading from a script

# CHAPTER<sup>5</sup>

### Related Projects

<span id="page-16-0"></span>There may be alternative libraries providing similar functionality, and these should be collected here. Very incomplete list so far...

• abba [\(https://github.com/thumbtack/abba\)](https://github.com/thumbtack/abba)

Mainly handles binomial distributions.

• bootstrapped [\(https://github.com/facebookincubator/bootstrapped\)](https://github.com/facebookincubator/bootstrapped)

Calculates bootstrapped confidence intervals, with A/B test as an example.

### **Credits**

### <span id="page-18-1"></span><span id="page-18-0"></span>**Development Lead**

• Octopus McSquid [<team-octopus@zalando.de>](mailto:team-octopus@zalando.de)

### <span id="page-18-2"></span>**Contributors**

- Grigory Bordyugov [<grigory.bordyugov@zalando.de>](mailto:grigory.bordyugov@zalando.de)
- Dominic Heger [<dominic.heger@zalando.de>](mailto:dominic.heger@zalando.de)
- Jie Bao [<jie.bao@zalando.de>](mailto:jie.bao@zalando.de)
- Marko Kolarek [<marko.kolarek@zalando.de>](mailto:marko.kolarek@zalando.de)
- Robert Muil [<robert.muil@zalando.de>](mailto:robert.muil@zalando.de)
- Till Riffert [<till.riffert@zalando.de>](mailto:till.riffert@zalando.de)

### Change Log

### <span id="page-20-1"></span><span id="page-20-0"></span>**v0.5.3 (2017-06-26)**

#### [Full Changelog](https://github.com/zalando/expan/compare/v0.5.2...v0.5.3)

#### Implemented enhancements:

• Weighted KPIs is only implemented in regular delta [#114](https://github.com/zalando/expan/issues/114)

#### Fixed bugs:

- Assumption of nan when computing weighted KPIs [#119](https://github.com/zalando/expan/issues/119)
- Weighted KPIs is only implemented in regular delta [#114](https://github.com/zalando/expan/issues/114)
- Percentiles value is lost during computing group\_sequential\_delta [#108](https://github.com/zalando/expan/issues/108)

#### Closed issues:

• Failing early stopping unit tests [#85](https://github.com/zalando/expan/issues/85)

#### Merged pull requests:

- OCTO-1804: Optimize the loading of .stan model in expan. [#126](https://github.com/zalando/expan/pull/126) [\(daryadedik\)](https://github.com/daryadedik)
- Test travis python version [#125](https://github.com/zalando/expan/pull/125) [\(shansfolder\)](https://github.com/shansfolder)
- OCTO-1619 Cleanup ExpAn code [#124](https://github.com/zalando/expan/pull/124) [\(shansfolder\)](https://github.com/shansfolder)
- OCTO-1748: Make number of iterations as a method argument in \_bayes\_sampling [#123](https://github.com/zalando/expan/pull/123) [\(daryadedik\)](https://github.com/daryadedik)
- OCTO-1615 Use Python builtin logging instead of our own debugging.py [#122](https://github.com/zalando/expan/pull/122) [\(shansfolder\)](https://github.com/shansfolder)
- OCTO-1711 Support weighted KPIs in early stopping [#121](https://github.com/zalando/expan/pull/121) [\(shansfolder\)](https://github.com/shansfolder)
- Fixed a few bugs [#120](https://github.com/zalando/expan/pull/120) [\(shansfolder\)](https://github.com/shansfolder)
- OCTO-1614 cleanup module structure [#115](https://github.com/zalando/expan/pull/115) [\(shansfolder\)](https://github.com/shansfolder)
- OCTO-1677 : fix missing .stan files [#113](https://github.com/zalando/expan/pull/113) [\(gbordyugov\)](https://github.com/gbordyugov)
- Bump version  $0.5.1 \rightarrow 0.5.2 \text{ #}112 \text{ (mkolarek)}$  $0.5.1 \rightarrow 0.5.2 \text{ #}112 \text{ (mkolarek)}$  $0.5.1 \rightarrow 0.5.2 \text{ #}112 \text{ (mkolarek)}$

### <span id="page-21-0"></span>**v0.5.2 (2017-05-11)**

#### [Full Changelog](https://github.com/zalando/expan/compare/v0.5.1...v0.5.2)

#### Merged pull requests:

- OCTO-1502 support \*\*kwargs for four delta functions [#111](https://github.com/zalando/expan/pull/111) [\(shansfolder\)](https://github.com/shansfolder)
- new version 0.5.1 [#107](https://github.com/zalando/expan/pull/107) [\(mkolarek\)](https://github.com/mkolarek)

### <span id="page-21-1"></span>**v0.5.1 (2017-04-20)**

#### [Full Changelog](https://github.com/zalando/expan/compare/v0.5.0...v0.5.1)

#### Implemented enhancements:

• Derived KPIs are passed to Experiment.fixed\_horizon\_delta() but never used in there [#96](https://github.com/zalando/expan/issues/96)

#### Merged pull requests:

- OCTO-1501: bugfix in Results.to  $\frac{1}{105}$  [\(gbordyugov\)](https://github.com/gbordyugov)
- OCTO-1502 removed variant subset parameter... [#104](https://github.com/zalando/expan/pull/104) [\(gbordyugov\)](https://github.com/gbordyugov)
- OCTO-1540 cleanup handling of derived kpis [#102](https://github.com/zalando/expan/pull/102) [\(shansfolder\)](https://github.com/shansfolder)
- OCTO-1540: cleanup of derived kpi handling in Experiment.delta() and ... [#97](https://github.com/zalando/expan/pull/97) [\(gbordyugov\)](https://github.com/gbordyugov)
- Merge dev to master for v0.5.0 [#94](https://github.com/zalando/expan/pull/94) [\(mkolarek\)](https://github.com/mkolarek)

### <span id="page-21-2"></span>**v0.5.0 (2017-04-05)**

#### [Full Changelog](https://github.com/zalando/expan/compare/v0.4.5...v0.5.0)

#### Implemented enhancements:

- Bad code duplication in experiment.py [#81](https://github.com/zalando/expan/issues/81)
- pip  $== 8.1.0$  requirement [#76](https://github.com/zalando/expan/issues/76)

#### Fixed bugs:

- Experiment.sga() assumes features and KPIs are merged in self.metrics [#87](https://github.com/zalando/expan/issues/87)
- pctile can be undefined in Results.to \ json\(\) [#78](https://github.com/zalando/expan/issues/78)

#### Closed issues:

- Results.to\_json() => TypeError: Object of type 'UserWarning' is not JSON serializable [#77](https://github.com/zalando/expan/issues/77)
- Rethink Results structure [#66](https://github.com/zalando/expan/issues/66)

#### Merged pull requests:

- new dataframe tree traverser in to\_json() [#92](https://github.com/zalando/expan/pull/92) [\(gbordyugov\)](https://github.com/gbordyugov)
- updated requirements.txt to have 'greater than' dependencies instead ... [#89](https://github.com/zalando/expan/pull/89) [\(mkolarek\)](https://github.com/mkolarek)
- pip version requirement [#88](https://github.com/zalando/expan/pull/88) [\(gbordyugov\)](https://github.com/gbordyugov)
- Test [#86](https://github.com/zalando/expan/pull/86) [\(s4826\)](https://github.com/s4826)
- merging in categorical binning [#84](https://github.com/zalando/expan/pull/84) [\(gbordyugov\)](https://github.com/gbordyugov)

#### <span id="page-22-0"></span>**v0.4.5 (2017-02-10)**

#### [Full Changelog](https://github.com/zalando/expan/compare/v0.4.4...v0.4.5)

#### Fixed bugs:

• Numbers cannot appear in variable names for derived metrics [#58](https://github.com/zalando/expan/issues/58)

### <span id="page-22-1"></span>**v0.4.4 (2017-02-09)**

#### [Full Changelog](https://github.com/zalando/expan/compare/v0.4.3...v0.4.4)

#### Implemented enhancements:

- Add argument assume\_normal and treatment\_cost to calculate\_prob\_uplift\_over\_zero() and prob\_uplift\_over\_zero\_single\_metric() [#26](https://github.com/zalando/expan/issues/26)
- host intro slides (from the ipython notebook) somewhere for public viewing [#10](https://github.com/zalando/expan/issues/10)

#### Closed issues:

• migrate issues from github enterprise [#20](https://github.com/zalando/expan/issues/20)

### <span id="page-22-2"></span>**v0.4.3 (2017-02-07)**

#### [Full Changelog](https://github.com/zalando/expan/compare/v0.4.2...v0.4.3)

#### Closed issues:

• coverage % is misleading [#23](https://github.com/zalando/expan/issues/23)

### <span id="page-22-3"></span>**v0.4.2 (2016-12-08)**

#### [Full Changelog](https://github.com/zalando/expan/compare/v0.4.1...v0.4.2)

#### Fixed bugs:

• frequency table in the chi square test doesn't respect the order of categories [#56](https://github.com/zalando/expan/issues/56)

### <span id="page-22-4"></span>**v0.4.1 (2016-10-18)**

[Full Changelog](https://github.com/zalando/expan/compare/v0.4.0...v0.4.1)

### <span id="page-22-5"></span>**v0.4.0 (2016-08-19)**

#### [Full Changelog](https://github.com/zalando/expan/compare/v0.3.4...v0.4.0)

#### Closed issues:

• Support 'overall ratio' metrics (e.g. conversion rate/return rate) as opposed to per-entity ratios [#44](https://github.com/zalando/expan/issues/44)

### <span id="page-23-0"></span>**v0.3.4 (2016-08-08)**

#### [Full Changelog](https://github.com/zalando/expan/compare/v0.3.3...v0.3.4)

#### Closed issues:

- perform trend analysis cumulatively [#31](https://github.com/zalando/expan/issues/31)
- Python3 [#21](https://github.com/zalando/expan/issues/21)

### <span id="page-23-1"></span>**v0.3.3 (2016-08-02)**

[Full Changelog](https://github.com/zalando/expan/compare/v0.3.2...v0.3.3)

### <span id="page-23-2"></span>**v0.3.2 (2016-08-02)**

[Full Changelog](https://github.com/zalando/expan/compare/v0.3.1...v0.3.2)

### <span id="page-23-3"></span>**v0.3.1 (2016-07-15)**

[Full Changelog](https://github.com/zalando/expan/compare/v0.3.0...v0.3.1)

### <span id="page-23-4"></span>**v0.3.0 (2016-06-23)**

#### [Full Changelog](https://github.com/zalando/expan/compare/v0.2.5...v0.3.0)

#### Implemented enhancements:

• Add P(uplift>0) as a statistic [#2](https://github.com/zalando/expan/issues/2)

### <span id="page-23-5"></span>**v0.2.5 (2016-05-30)**

#### [Full Changelog](https://github.com/zalando/expan/compare/v0.2.4...v0.2.5)

Implemented enhancements:

• Implement \_version \_[#14](https://github.com/zalando/expan/issues/14)

Closed issues:

• upload full documentation! [#1](https://github.com/zalando/expan/issues/1)

### <span id="page-23-6"></span>**v0.2.4 (2016-05-16)**

#### [Full Changelog](https://github.com/zalando/expan/compare/v0.2.3...v0.2.4)

#### Closed issues:

• No module named experiment and test\_data [#13](https://github.com/zalando/expan/issues/13)

### <span id="page-24-0"></span>**v0.2.3 (2016-05-06)**

[Full Changelog](https://github.com/zalando/expan/compare/v0.2.2...v0.2.3)

### <span id="page-24-1"></span>**v0.2.2 (2016-05-06)**

[Full Changelog](https://github.com/zalando/expan/compare/v0.2.1...v0.2.2)

### <span id="page-24-2"></span>**v0.2.1 (2016-05-06)**

[Full Changelog](https://github.com/zalando/expan/compare/v0.2.0...v0.2.1)

### <span id="page-24-3"></span>**v0.2.0 (2016-05-06)**

\* *This Change Log was automatically generated by 'github\_changelog\_generator <https://github.com/skywinder/Github-Changelog-Generator>'\_\_*

Indices and tables

- <span id="page-26-0"></span>• genindex
- modindex
- search